# **Ferramenta para Classificação dos tipos de Transtornos por Déficit de Atenção/Hiperatividade**

 ${\bf R}$ obert Mady Nunes $^1$ , Camila Ramos Alves $^1$ , Thiago Moreira Alves $^1$ 

**Fernando Luiz de Oliveira1 , Cristiane de Quadros Mansanera2**

<sup>1</sup> Curso de Sistemas de Informação – Centro Universitário Luterano de Palmas (CEULP/ULBRA) Teotônio Segurado 1501 SUL – 77054-970 – Palmas – TO – Brasil.  ${}^{2}$ Curso de Pedagogia – Fundação Universidade Federal do Tocantins (UFT) Av. Lurdes Solino s/nº Setor Universitário – 77650-000 – Miracema – TO – Brasil.

> {robertmady,camilagt, thiago27}@gmail.com nandoluiz@ulbra-to.br,cristianeqm@gmail.com

#### **Abstract**

This article shows a web tool, which evaluates and classifies pupils that present characteristcs of attention deficit hyperactivity disorder. The identification of the type of disfuction is important, therefore is necessary to develop specific activities for each group of disorder, thus objectifyingcan, to brighten up the apprenticeship difficulties of this group the pupils, once that these tend to present a deplay in the apprenticeship in relation to the pupils who not present characteristcs of attention deficit hyperactivity. The objective of this tool is to assist in the classification the type of disfunction that possibly compromises the level of attention of the pupils in the lessons, giving chance to the teacher who acts with these pupils, greater understanding concerning the characterization of these children.

**Keywords:** Disorder, hyperactivity, attention deficit, Bayesian Networks.

#### **Resumo**

Este artigo apresenta uma ferramenta web que avalia e classifica os alunos que apresentam características de transtorno por déficit de atenção/hiperatividade. A identificação do tipo de transtorno é importante, pois é necessário desenvolver atividades específicas para cada classe de transtorno, visando assim, amenizar as dificuldades de aprendizagem deste grupo de alunos, uma vez que estes tendem a apresentar um atraso na aprendizagem escolar em relação aos alunos que não apresentam características de déficit de atenção/hiperatividade. A finalidade da ferramenta é auxiliar na classificação do tipo de disfunção que possivelmente compromete o nível de atenção dos alunos nas aulas, oportunizando ao professor que atua com estes alunos, maior compreensão acerca da caracterização destas crianças.

**Palavras Chave:** Transtorno, Hiperatividade, Déficit de Atenção, Redes *Bayesianas*.

# **1. INTRODUÇÃO**

Embora muitas iniciativas estejam sendo realizadas em busca da melhor compreensão sobre o transtorno por déficit de atenção e hiperatividade, ainda inexistem (ou ainda são pouco divulgadas) pesquisas na área da educação que auxiliem os professores a identificar e usar atividades específicas para cada tipo de transtorno. A história dos primeiros estudos sobre o transtorno por déficit de atenção/hiperatividade confunde-se com a dos distúrbios de aprendizagem, visto que inicialmente os diversos tipos de problemas escolares de base orgânica foram pesquisados como se fizessem parte de um único grupo.

Na década de 60 eram utilizados como sinônimos os termos síndrome do comportamento hipercinético, dislexia, deficiência perceptual, lesão cerebral orgânica, paralisia cerebral mínima, disfunção cerebral mínima e distúrbios de aprendizagem [12]. Desta forma, os problemas de atenção, a hiperatividade e a impulsividade, sintomas atualmente considerados característicos das crianças com transtorno por déficit de atenção/hiperatividade, eram descritos como sendo parte do quadro clínico da "lesão cerebral mínima". Este termo era utilizado para designar transtornos (pré, peri ou pós-natais) no desenvolvimento céfalo-caudal que acarretavam problemas escolares [1].

Para o auxílio de uma possível classificação dos transtornos por déficit de atenção/hiperatividade dos alunos, criou-se uma ferramenta para classificação do transtorno, oportunizando ao professor que atua com um grupo de alunos, maior compreensão acerca da caracterização destes alunos. A identificação e a descrição da classificação do tipo de transtorno se darão a partir dos dados colhidos dos alunos através do uso de um formulário preenchido pelo professor. Esses dados serão analisados por uma rede *bayesiana* (técnica de Inteligência Artificial), criada a partir destes formulários, que mostrará como resultado a probabilidade de existência dos possíveis transtornos.

Esta ferramenta trabalhará com alunos de 1ª à 4ª série do ensino fundamental. A escolha dessas séries se deu porque é nesse período que ocorre o início do aprendizado de cálculos, leitura e escrita, fases estas que se tem mais chances de se identificar algum tipo de transtorno nos alunos.

## **2. TRANSTORNO POR DÉFICIT DE ATENÇÃO/HIPERATIVIDADE**

Na década de 40, o transtorno por déficit de atenção/hiperatividade começou a ser considerado como decorrente de uma "disfunção cerebral mínima", visto que as crianças apresentavam sintomas (hiperatividade, desatenção e desorganização) semelhantes aos daquelas que haviam contraído encefalite letárgica [2]. Os problemas de aprendizagem observados no aluno com "disfunção cerebral mínima" eram considerados como decorrentes de alterações no Sistema Nervoso Central, as quais não afetavam, entretanto, o desenvolvimento intelectual da criança [6].

Por iniciativa da Associação Americana de Psiquiatria [2] o termo "disfunção cerebral mínima" foi substituído, em 1968, por "reação hipercinética" e assim foi apresentado no Manual Diagnóstico e Estatístico de Transtornos Mentais (DSM-II). Doze anos depois, foi proposto no DSM-III [4] o uso do termo "distúrbio por déficit de atenção com ou sem hiperatividade", com a seguinte classificação: "com hiperatividade", "sem hiperatividade" e

"tipo residual". Acreditava-se que tal distúrbio pudesse ser encontrado em 3% na população em idade escolar. Para o diagnóstico diferencial, os sintomas deveriam ter aparecido na criança antes dos sete anos, assim como precisavam estar ocorrendo há pelo menos seis meses [4].

A terminologia empregada no DSM-III foi revisada e novas expressões foram adotadas, em 1987, no DSM-III-R: "transtorno de déficit de atenção com hiperatividade" e "transtorno de déficit de atenção indiferenciado" [5].

A criança do tipo "com hiperatividade" foi caracterizada como sendo hiperativa, impulsiva e com problemas em nível de atenção sustentada [5]. A hiperatividade pode ser identificada através dos seguintes comportamentos, os quais ocorrem freqüentemente:

- x Agitação das mãos ou do corpo quando sentada na carteira escolar;
- Dificuldade em permanecer sentada;
- Corrida ou subida em móveis ou objetos em momentos inadequados;
- Dificuldade em brincar silenciosamente:
- Atividade motora excessiva:
- Fala exagerada.

A criança com "déficit de atenção indiferenciado", por sua vez, foi descrita como desatenta e impulsiva, sintomas estes que deveriam persistir até a vida adulta. As características principais de uma criança com déficit de atenção são:

- x Falta de atenção a detalhes e realização de erros por descuidos nas tarefas;
- x Dificuldade em sustentar a atenção em brincadeiras ou atividades escolares;
- Dificuldade em escutar o outro;
- x Dificuldade em seguir instruções e em completar tarefas;
- Dificuldade em organizar atividades;
- Dificuldade em realizar tarefas que exijam esforço mental prolongado;
- Perda de objetos:
- $\bullet$  Distração quando da ocorrência de estímulos novos;
- x Esquecimento na realização de atividades do dia-a-dia.

O transtorno por déficit de atenção/hiperatividade está sendo estudado há muitas décadas e a terminologia empregada para designar este distúrbio já foi alterada várias vezes. Entretanto, ao longo desse tempo o transtorno continuou sendo definido como um distúrbio do desenvolvimento que se manifesta através de alterações no comportamento. Nos dois tipos de transtornos, os sintomas deveriam ter se iniciado antes dos sete anos, assim como deveriam estar sendo observados há pelo menos seis meses. As principais conseqüências causadas pelo transtorno de déficit de atenção/hiperatividade são:

- $\bullet$  Baixo desempenho escolar;
- $\bullet$  Dificuldades de relacionamento:
- $\bullet$  Sentimento de menos valia:
- Interferência no desenvolvimento educacional e social

Sendo assim, tendo como base os conceitos apresentados nesta seção sobre os transtornos por déficit de atenção/hiperatividade, a próxima seção apresentará a técnica utilizada para auxiliar no processo de identificação.

#### **3 REDE** *BAYESIANA*

Para a construção da ferramenta de classificação dos tipos de transtorno por déficit de atenção/hiperatividade, será utilizada a técnica de rede *bayesiana*. Uma rede *bayesiana* consiste em ser uma forma de representar uma probabilidade através do relacionamento entre proposições ou variáveis. Esta técnica de Inteligência Artificial é aplicada sempre que esta relação envolve incerteza ou imprecisão. De acordo com [7], "Redes *bayesianas* constituem um modelo gráfico que representa de forma simples as relações de causalidade das variáveis de um sistema". Uma rede *bayesiana* consiste no seguinte [7]:

- Um conjunto de variáveis e um conjunto de arcos ligados as variáveis.
- x Cada variável possui um conjunto limitado de estados mutuamente exclusivos.
- x As variáveis e arcos formam um grafo dirigido sem ciclos (DAG)
- Para cada variável A que possui pais B1,...,Bn, existe uma tabela P(A|B1,...,Bn).
- x Caso A não possua um pai, a tabela de probabilidades é reduzida para uma probabilidade incondicional P(A).

Ainda segundo [7], uma vez "definida a topologia da rede, basta especificar as probabilidades dos nós que participam em dependências diretas, e utilizar estas para computar as demais probabilidades que se deseje".

"Geralmente, a rede *bayesiana* é extraída de um especialista que transfere seus conhecimentos de domínio de aplicação para engenheiro de conhecimentos de sistema. Porém, pesquisas vêm sendo realizadas buscando construir redes *bayesianas* utilizando algoritmos capazes de estimar os valores das probabilidades bem como identificar os nós da rede" [9].

Os especialistas, que são pessoas que conhecem sistematicamente os processos ou atividades envolvidas para a realização de uma determinada tarefa, ou conjunto de tarefas, trabalham no mundo real com o fator 'incerteza', devido à inexatidão dos relatos apresentados, e são responsáveis por ponderar estas incertezas e tomar atitudes corretas para cada situação. No ambiente computacional torna-se necessário embutir o fator 'incerteza' nos sistemas desenvolvidos. Para este contexto, a técnica de rede *bayesiana* oferece uma estrutura intuitiva de representar o raciocínio incerto. A vantagem de sua utilização concentra-se no sentido de permitir a representação e manipulação da incerteza com base em princípios matemáticos fundamentados [10].

Os métodos *bayesianos* possibilitam representar numericamente o grau de certeza sobre condições de incerteza, e manipulá-lo de acordo com as regras definidas na teoria da probabilidade, pois a teoria *bayesiana* está fundamentada nesta teoria [3]. De acordo com [11], uma rede *bayesiana* é composta basicamente por duas partes complementares: uma parte qualitativa e outra quantitativa. A parte qualitativa refere-se ao modelo gráfico (grafo acíclico direcionado), onde as variáveis são os nós e as regras, que são as relações de dependência entre as variáveis, são os arcos direcionados. Assim um arco ligado as variáveis A e B, na seguinte forma  $B\rightarrow A$ , indica que a variável A é a consequência e a variável B é a causa, e estas apresentam uma relação de dependência, resumidas na regra se B então A.

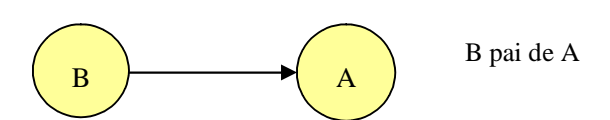

**Figura 1**: Exemplo de Rede *Bayesiana* – Parte qualitativa

A parte quantitativa de uma rede *bayesiana* interpreta a probabilidade condicional, onde o grau de crença de um agente causa um efeito em outro agente. Assim, P(A|B) reflete a probabilidade de A SE B ocorrer. Considerando P(B) a probabilidade a priori, pois corresponde à probabilidade existente antes de qualquer evidência, e P(A) a probabilidade a posteriori, sendo a probabilidade após conhecer a evidência de B, a regra de *bayes* é representada pelo teorema do mesmo abaixo, na figura 2*,* que é um método quantitativo para a revisão de probabilidades conhecidas, com base em nova informação amostral [9].

$$
P(A | B) = \frac{P(A \cap B)}{P(B)} = \frac{P(B | A)P(A)}{P(B)}
$$

**Figura 2**: Teorema de *Bayes*

A rede *bayesiana* é capaz de realizar dois tipos de cálculos, que são: atualização de crenças e a revisão de crença. Sendo que atualização de crenças resumisse ao cálculo das variáveis aleatórias. E revisão de crença se refere à obtenção das probabilidades das hipóteses diagnosticada e a identificação da hipótese diagnosticada com maior valor de probabilidade [9]. A próxima seção apresentará a ferramenta desenvolvida.

## **4. APRENDIZ - FERRAMENTA WEB DESENVOLVIDA**

O objetivo desta ferramenta desenvolvida consiste em ajudar os professores a detectar em seus alunos a existência ou não de algum tipo transtorno por déficit de atenção/hiperatividade e, a partir daí, auxiliá-lo a conduzir, por meios de atividades pré-definidas, o processo de ensino – aprendizagem.

A ferramenta será implementada e disponibilizada via web para ser acessada por qualquer professor ou escola que deseja utilizá-la. Os professores poderão cadastrar seus alunos no sistema e, em seguida, preencher um formulário para analisar se o aluno possui ou não algum distúrbio de atenção. Com essa ferramenta o trabalho do professor torna-se mais rápido e eficiente, devido o fato dele ganhar tempo na execução das atividades realizadas em sala de aula. Nas próximas seções serão explicadas, com mais detalhes, algumas particularidades dessa ferramenta.

### **4.1 Obtenção dos Dados – Modelo de Formulário da Aplicação**

Para obter os dados que serão submetidos para a análise da rede *bayesiana*, assim como para sua atualização, serão utilizados os formulários propostos por [8]. Estes formulários serão disponibilizados aos professores, o qual será o responsável por seu preenchimento. Desta forma, será possível detectar o tipo de transtorno existente na criança, pois cada formulário é composto por um conjunto de variáveis que auxiliam na descoberta do distúrbio.

Para cada tipo de transtorno é aplicado um formulário diferente, onde cada formulário estará dividido em três grupos, e cada grupo irá corresponder a um determinado transtorno. Esses grupos estão divididos em grupo I, II e III, onde:

 Grupo I: contém um conjunto de variáveis pertinentes à descoberta do transtorno "déficit de atenção", onde o formulário conterá dezessete perguntas a serem preenchidas, referentes a nove itens descritos no DSM-IVR como características do déficit de atenção tipo predominantemente desatento, desses nove itens distribuídos nas dezessete questões,

o aluno deverá corresponder no mínimo a seis questões para poder chegar à conclusão de que realmente o aluno possua o "déficit de atenção".

- Grupo II: este irá conter seis perguntas referentes ao déficit de atenção/hiperatividade, predominantemente "hiperativo", onde dessas seis perguntas, o professor deverá responder pelo menos três questões para se concluir que o aluno apresente características de hiperatividade.
- Grupo III: Esse grupo foi organizado em três questões; e para o aluno ser caracterizado como predominantemente hiperativo/impulsivo, deve responder a pelo menos três questões do grupo II e três questões do grupo III.
- Outra variação do transtorno é o tipo combinado. Para detectar se o aluno possui os dois tipos de transtornos (déficit de atenção/hiperatividade) é necessário que o professor responda pelo menos seis das questões do grupo I, mais três do grupo II e mais as três últimas perguntas do grupo III, totalizando um total de doze perguntas a serem respondidas, observando que as três últimas questões do grupo III devem estar devidamente preenchidas, pois elas são variáveis de extrema importância que contribuirão na conclusão desses dos dois tipos de transtornos, por identificar no aluno o comportamento impulsivo.

A seguir (Tabela 1) será apresentado parte do modelo de questionário para a avaliação do tipo de transtornos por déficit de atenção.

| <b>GRUPO I</b>                                                                                        |                  |                 |                                                                                                    |                                     |  |  |  |  |  |
|----------------------------------------------------------------------------------------------------|------------------|-----------------|----------------------------------------------------------------------------------------------------|-------------------------------------|--|--|--|--|--|
| 1) A criança deixa de prestar atenção a<br>detalhes<br>decorrer das<br>atividades<br>no<br>escolares? | Sempre<br>П      | Nunca<br>п      | $\Box$ Às vezes. _____ vezes por semana.                                                                  | $\Box$ Não tenho essa<br>informação |  |  |  |  |  |
|                                                                                                    |                  |                 | $\Box$ Dependendo da tarefa.<br>Qual?                                                                     |                                     |  |  |  |  |  |
| 2) A criança comete erros por descuido<br>(desleixo) nas atividades escolares ou<br>brincadeiras?     | Sempre<br>$\Box$ | Nunca<br>П.     | $\Box$ Às vezes. ______ vezes por semana.<br>□Dependendo da tarefa ou brincadeira.                        | $\Box$ Não tenho essa<br>informação |  |  |  |  |  |
| 3) A criança tem dificuldade em manter a<br>atenção nas atividades escolares?                         | Sempre<br>П      | Nunca<br>$\Box$ | $\Box$ Às vezes. _____ vezes por semana.<br>$\Box$ Dependendo da tarefa.                                  | $\Box$ Não tenho essa<br>informação |  |  |  |  |  |
| 4) A criança tem dificuldade em manter a<br>atenção nas brincadeiras?                                 | Sempre<br>П      | Nunca<br>П.     | $\Box$ $\angle$ $\angle$ As vezes. $\Box$ vezes por semana.<br>$\Box$ Dependendo da brincadeira.<br>Qual? | $\Box$ Não tenho essa<br>informação |  |  |  |  |  |
| 5) A criança parece não escutar quando o<br>colega ou o professor lhe dirigem a<br>palavra?           | Sempre<br>$\Box$ | Nunca<br>$\Box$ | $\Box$ Às vezes. _____ vezes por semana.<br>$\Box$ Dependendo da situação.<br>Qual?                       | $\Box$ Não tenho essa<br>informação |  |  |  |  |  |
| 6) A criança não consegue seguir as<br>instruções dadas pelo professor?                               | Sempre<br>П      | Nunca<br>П.     | $\Box$ Ås vezes. $\Box$ vezes por semana.<br>$\Box$ Dependendo da tarefa.<br>Qual?<br>Por que?            | $\Box$ Não tenho essa<br>informação |  |  |  |  |  |

**Tabela 1**: Parte do formulário modelo para analisar Déficit de Atenção/Hiperatividade [8].

#### **4.2 Processamento – Modelo de Rede** *Bayesiana*

Para o desenvolvimento do modelo da rede *bayesiana* foi necessário à ajuda de um especialista do domínio, conhecedor da forma de caracterização e classificação dos

transtornos envolvidos. Com o auxílio deste especialista puderam-se ponderar as incertezas ou falhas na obtenção dos dados colhidos nos formulários e assim agir de forma correta para cada situação combinada. Com o possível preenchimento errôneo dos formulários por parte dos professores o fator incerteza é uma variável que poderia surgir em qualquer momento, acarretando assim uma classificação errada do transtorno. Porém, com a escolha da utilização da técnica de rede *bayesiana*, têm-se a possibilidade de representar e manipular esses erros ou incertezas de forma estruturada e baseada em fundamentos matemáticos.

A ferramenta disponibilizará aos professores um formulário para a obtenção dos dados dos alunos. Após obter as informações necessárias, a ferramenta submete estes dados para serem analisados pela rede *bayesiana*. Assim a ferramenta desenvolvida, será expandida a totalidade de nós que são necessários para a identificação do tipo de transtorno.

O sistema tem em sua base de conhecimento fatos e regras que representam o perfil das crianças, colhidos a partir dos formulários aplicados ao professor responsável. Os fatos e às regras são associadas às incertezas presentes no domínio, e é explicitada a crença em sua ocorrência através de valores de probabilidade. O raciocínio realizado pelo sistema deve considerar estas probabilidades para que, a partir dos dados de entrada associar um vetor de probabilidades ao conjunto de hipóteses classificatórias.

A parte qualitativa é composta por nove variáveis (questões do formulário), podendo ser nove variáveis de hiperatividade ou de déficit de atenção, dependendo do formulário a ser preenchido pelo professor, onde a variável central é conseqüência (o transtorno) de todas as opções de nós das outras variáveis. Ou seja, os nós periféricos são as causas, responsável pelos índices probabilísticos do nó central, cada opção escolhida nos nós periféricos causa conseqüências nos resultados obtidos no nó central. O modelo gráfico ilustrado na Figura 3 descreve a parte qualitativa para a rede *bayesiana* do transtorno hiperatividade.

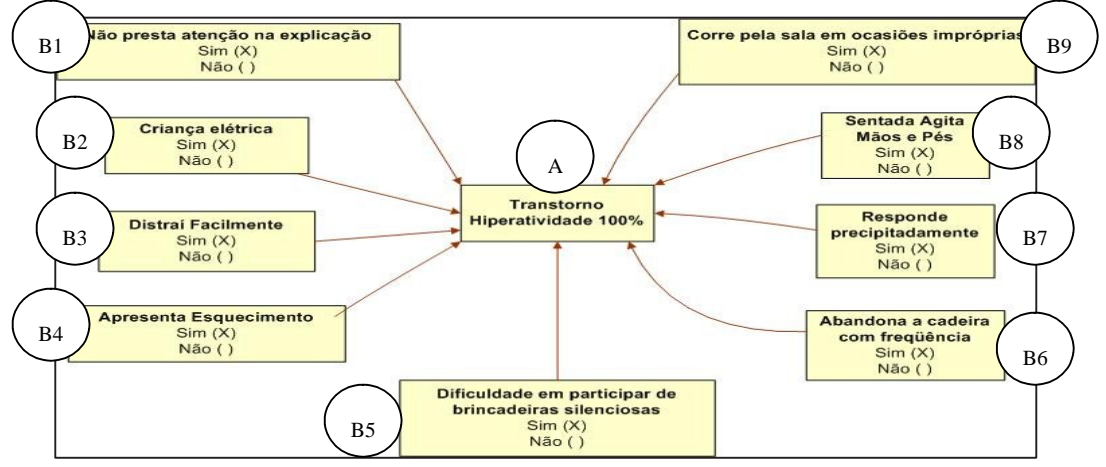

**Figura 3**: Rede *bayesiana* - Parte Qualitativa

A parte quantitativa surge, a partir da probabilidade da escolhas de cada nó em suas respectivas variáveis, onde um nó reflete uma probabilidade diferente para cada combinação de nó escolhido em cada variável. A Figura 4 descreve a parte quantitativa para a rede *bayesiana* do transtorno hiperatividade, onde V representa as variáveis marcadas com Sim e F as variáveis marcadas com Não.

|                  | P(A   B1^B2 ^B3^B4^B5^B6^B7^B8^B9) |              |              |              |              |                     |                         |              |     |
|------------------|------------------------------------|--------------|--------------|--------------|--------------|---------------------|-------------------------|--------------|-----|
| (Hiperatividade) |                                    |              |              |              |              | Transtornos em (%). |                         |              |     |
| В1               |                                    |              |              |              |              |                     | B2 B3 B4 B5 B6 B7 B8 B9 |              | А   |
| V                | $\mathbf v$                        |              | $\mathbf{V}$ | $\mathbf{V}$ | $\mathbf{v}$ | $\mathbf{v}$        | $\mathbf{V}$            | $\mathbf{v}$ | 100 |
| <b>ALC N</b>     |                                    |              |              |              |              |                     |                         |              |     |
| v                | <b>V</b>                           | V            | V            | V F F F      |              |                     |                         | - F          | 83  |
| 医胃炎              |                                    |              |              |              |              |                     |                         |              |     |
| v                | v                                  | $\mathsf{V}$ | V            | $-$ F $-$    | F F          |                     | - F                     | - F          | 67  |
|                  |                                    |              |              |              |              |                     |                         |              |     |

**Figura 4**: Rede *bayesiana* - Parte Quantitativa (baseado no teorema de *bayes*).

Aos fatos e as regras são associadas às incertezas presentes no domínio através de valores de probabilidades. O raciocínio realizado pelo sistema deve considerar estas probabilidades iniciais (probabilidades a priori) obtidas da pesquisa, para que o sistema, a partir dos dados de entrada (evidências), possa calcular a classificação mais provável (probabilidades a posteriori).

#### **4.3 Apresentação dos Resultados**

Os formulários serão aplicados aos professores, que são os responsáveis por preencherem as questões impostas para cada aluno que tem relação com o mesmo. Algumas das questões, referente aos formulários para obtenção dos dados, são apresentadas na Figura 5.

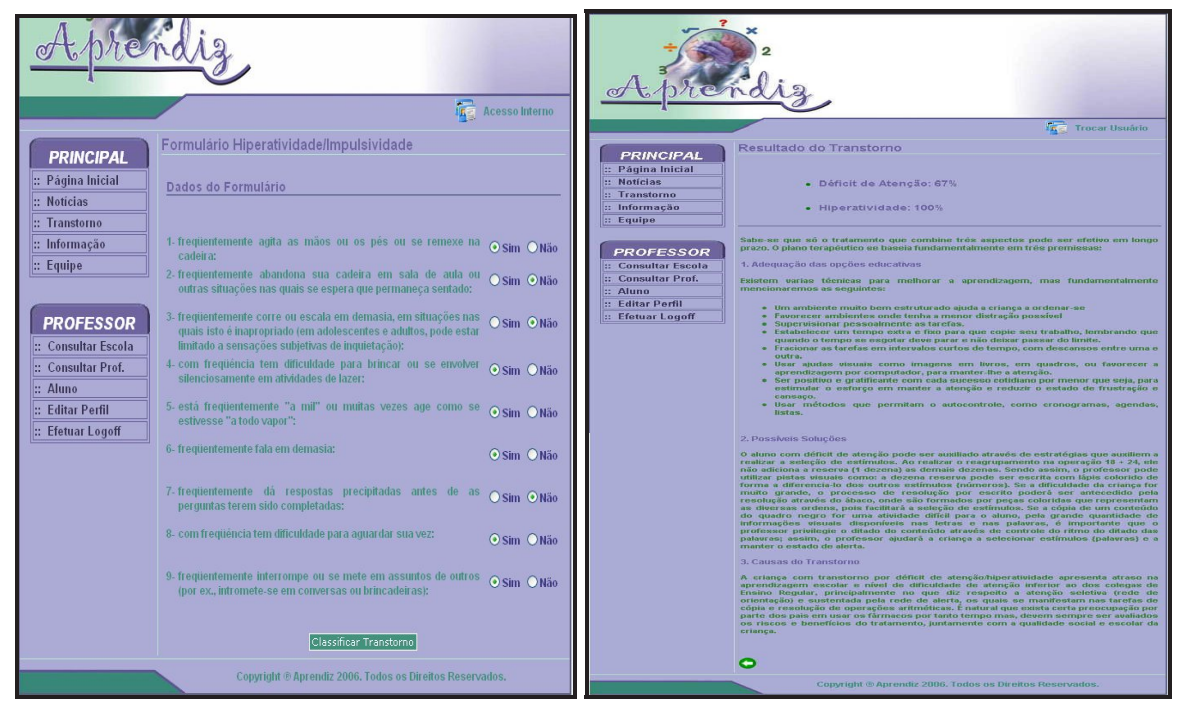

**Figura 5 e 6:** Tela onde é aplicado o formulário para classificação do transtorno e Apresentação do resultado da classificação do transtorno.

Primeiramente os professores, escolhem o formulário correspondente ao tipo de transtorno selecionado, em seguida, preenche o formulário de acordo com as características de uma possível disfunção que o aluno vem a ter, representado na figura 5. Lembrando que para o professor responder o questionário, é preciso que ele tenha no mínimo seis meses de convivência com o aluno, isso se deve ao fato de que o professor necessita primeiro conhecer o aluno e ter esse convívio durante esse tempo, para depois interpretar o comportamento do aluno em sala de aula. Por fim, o professor depois de preencher as questões do formulário poderá classificar o transtorno do aluno correspondente através do botão "Classificar Transtorno", que por sua vez vai analisar as respostas preenchidas no formulário e em seguida, será carregada uma rede *bayesiana*, onde irá processar o resultado do questionário e apresentar o resultado do possível distúrbio do aluno em porcentagem.

Após o preenchimento do formulário é gerado o resultado, ou melhor, é classificado o transtorno que o aluno possivelmente possui. Conforme a Figura 6, a classificação dos transtornos é dada em porcentagem. Após ser mostrada a porcentagem de cada transtorno, de acordo com o transtorno predominante é mostrada as causas do transtorno e suas possíveis soluções para auxiliar o professor a trabalhar melhor com esses alunos que possui esse distúrbio.

É importante ressaltar que essa ferramenta auxilia o professor a trabalhar com alunos que possui dificuldade na aprendizagem e não conseguem fixar sua atenção por muito tempo em uma única atividade. Dessa forma, é necessário trabalhar com exercícios específicos para ajudar a suprir a deficiência que cada aluno possui, sendo assim, a ferramenta propõe ao professor trabalhar com materiais que buscam prender a atenção do aluno em uma determinada atividade, ou materiais que auxiliem o aluno na compreensão das fórmulas matemáticas, na escrita e na leitura, que são justamente nessas atividades que o aluno sente a dificuldade. O intuito da ferramenta não é diagnosticar e afirmar 100% de certeza que o aluno possui ou não algum tipo de distúrbio, pois isso só pode ser feito por um profissional da área, que no caso é um psicólogo, mas o objetivo da ferramenta é justamente auxiliar o professor a conduzir melhor, seus alunos em sala de aula, não substituindo o profissional que é o verdadeiro responsável pelo acompanhamento da deficiência desses alunos.

## **5. CONSIDERAÇÕES FINAIS**

A ferramenta tem por base auxiliar os professores na detecção de transtornos por déficit de atenção/hiperatividade de seus alunos, mas não terá somente o cuidado de classificar os possíveis transtornos, pois ela também terá a responsabilidade de mostrar as causas para a existência dos mesmos e suas possíveis soluções. Estas soluções poderão ser aplicadas pelos professores a partir do momento em que for detectado o tipo de transtorno que o aluno sofre e assim aplicar medidas que possibilitarão trabalhar em pontos específicos do distúrbio, melhorando dessa forma o nível de aprendizado dessa criança.

A ferramenta será composta, a princípio de dois módulos, um voltado para o professor, o qual foi apresentado neste artigo, e o outro voltado para o aluno, que ainda será desenvolvido, oferecendo ferramentas para auxiliar o professor no processo de ensino e de aprendizagem. O primeiro módulo contará com a parte gerencial da ferramenta, ou seja, cadastros de alunos, professores, escolas, etc, além da classificação dos transtornos através da aplicação dos formulários. Este módulo já está implementado e contou com a ajuda de um especialista no domínio para montagem das redes *bayesianas*, as quais foram baseadas nos formulários do

trabalho de mestrado de [8]. Já o segundo módulo contará com técnicas de iteração com os alunos que apresentam algum tipo de déficit abordado. Estas técnicas abordarão desde jogos de computadores direcionados a área educacional e que estimulam o desenvolvimento matemático, ortográfico, léxico, visual através de imagens, som, interação com textos, até abordagem simples com textos. Esse módulo necessitará de um melhor aprofundamento no estudo de computação gráfica e por esse motivo ficará pra ser desenvolvido futuramente, pois é de fundamental importância ter essa ferramenta auxiliando professores no processo de desenvolvimento dos alunos que apresentam algum tipo de transtorno por déficit de atenção/hiperatividade.

## **6. REFERÊNCIAS BIBLIOGRÁFICAS**

- [1] CRUICKSHANK, W.N.; JOHNSON, J.O. **A educação da criança e do jovem excepcional.** Porto Alegre: Globo, 1979. v.1.
- [2] ERK, R.R. The evolution of attention deficit disorders terminology. In: **Elementary School Guidance & Counseling,** v.29, n.4, p.243-248, 1995.
- [3] HECKERMAN, David. A bayesian approach to Learning Causal Networks. Technical Report Msr-Tr-95-04. Microsoft Research, (1995). Disponível em:< **http://research.microsoft.com/research/pubs/view.aspx?tr\_id=65** >. Acesso em: 15/05/2007.
- [4] KAPLAN, H.I.; SADOCK, B.J. **Compêndio de psiquiatria dinâmica.** Porto Alegre: Artes Médicas, 1984.
- [5] KAPLAN, H.I. et al. **Compêndio de psiquiatria.** Porto Alegre: Artes Médicas, 1990
- [6] LEFÈVRE, A.B.; LEFÈVRE, B.H. **Disfunção cerebral mínima:** estudo multidisciplinar. São Paulo: Sarvier, 1983.
- [7] MARQUES, Roberto Ligeiro, DULTRA, Inês. Redes Bayesianas: o que são, para que servem, algoritmos e exemplos de aplicações. Disponível em: **http://www.cos.ufrj.br/~ines/courses/cos740/leila/cos740/Bayesianas.pdf.** Acessado em: 25/05/2007.
- [8] MANSANERA, Cristiane de Quadros. **Transtorno por déficit de atenção/hiperatividade e problemas de aprendizagem.** Maringá, Paraná: Universidade Estadual de Maringá, 2002.
- [9] NASSAR, S. M. (2003), **Tratamento de Incerteza:** Sistemas Especialistas Probabilísticos. Pós-Graduação em Ciências da Computação: Centro Tecnológico. Departamento de Informática e Estatística. Universidade Federal de Santa Catarina.
- [10] OLIVEIRA, Fernando Luiz de, Bet, Sabrina. **"Modelo de Interfaces Adaptativas utilizando Redes Bayesianas"**, Palmas – TO, 2003.
- [11] PEARL, Judea. RUSSELL, Stuart. **Bayesian Networks**, Disponível em <http://ftp.cs.ucla.edu/pub/stat\_ser/R277.pdf >. Acessado em 02 de junho de 2007.
- [12] TARNOPOL, L. Introdução aos distúrbios neuropsicológicos de aprendizagem. In: **Crianças com distúrbios de aprendizagem:** diagnóstico, medicação e educação. São Paulo, EDUART, 1980. p. 15-31.

VI Workshop de Tecnología Informática Aplicada en Educación